## SAP ABAP table POBJS\_LEVEL\_GUID\_LOGICALANCHOR {GUID Level Logical Anchor}

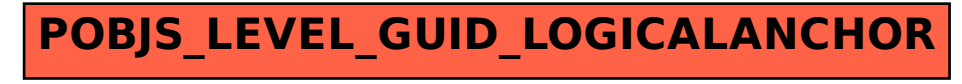